## **Adobe Photoshop 2021 (Version 22.0.0) Hacked Activation x32/64 2022**

If you want to download Adobe Photoshop, head on over to the software's website at www.adobe.com. Once the page loads, click on the download link. The Adobe Photoshop download page will load and you should be able to download the full version of the software. You can also download Photoshop for free if you are using a pirated version of Photoshop. Make sure you are downloading the latest version of the software. You can be running an old version of the software on your computer, which could make it difficult to crack the software.

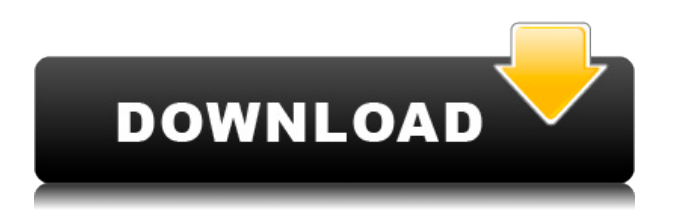

More and more people collect photos, and perhaps you rely on Lightroom to manage them. If that is you, yes, Lightroom has become a nice place. Also, if you use Lightroom on other devices, such as the iPad, you can go to the Photo Stream and import photos from those devices, which is not always a thing you could say about other image managers. That synergy of image uploading to Lightroom and other devices doesn't necessarily have to be a one-time conversion. I do think it is a good idea to give a solid storage solution to all your digital files, but that doesn't always mean Cloud-based storage. You could store files offline, such as the new feature Lightroom is adding called Documents. These Documents live in your Lightroom Library and appear as a new Tab that you can drag into your Lightroom window. This is called Lightroom Documents in a Tab and I think it's really cool. From there, you can edit and work with your images much as you would in Lightroom. That isn't the only thing you can do with Documents. You can edit on a Desktop (again, using a Mac) and then sync the changes to the Lightroom tab on your Mobile device. This is a huge timesaver once you start using your mobile devices as your primary photo manager and Lightroom for it's real editing strength, which is not on par with Pixelmator, but it is getting there. And lastly, if you are a student or musician you might want to think about using Lightroom or Photoshop to

manage your work and play. It might be quite the handy tool to have for your projects.

## **Download Adobe Photoshop 2021 (Version 22.0.0)Serial Number X64 {{ upDated }} 2023**

Whether you are a student just starting out or a professional with years of experience, Adobe Photoshop is a must-have application when it comes to creating web graphics. It allows you to be incredibly creative with your images and web graphics from start to finish and help you achieve your dreams. What you learn from this article will have you creating beautiful graphics for your website once you know the ropes. Which version of Photoshop is the best for you depends on your needs. The versions that are most similar to Elements are easy to use and will work well for beginners. If you have used Lightroom, the Elements versions might be more to your liking. The Arrange tool is a huge time saver for working with images, videos, timelines, and clips in Adobe Premiere Pro. Choose the type of order you'd like to apply throughout your project, and it will proceed exactly as you want it to. You can arrange into layers, photosets, libraries, VideoStructure, etc. with minimal steps. **Where to Find It:** If you have a new Photoshop, this tool can be found under Filter > Adjust> Unlock Color. It's a pretty basic tool and it really does just what it says. If you have an older version, though, you can access this tool by going to Edit > Unlock > Reset Color Path and you'll see a box pop up with a menu for it. **How to Use It:** The Gradient tool lets you create and apply gradients for the fill and stroke of a layer. The Gradient tool is a great way to get rid of that boring blue tinge that often creeps into your images. It can also be used to make things look more authentic and vintage, like for vintage paint layers. e3d0a04c9c

**Adobe Photoshop 2021 (Version 22.0.0) With Full Keygen Windows 64 Bits {{ upDated }} 2022**

This latest release of Photoshop has just what the web needs most with regards to photo editing and content creation – and this new web app is just one of the many great reasons users should ditch thinking about whether to upgrade to the latest version of Photoshop, or stay put with Photoshop CS6. Let yourself grow comfortable with Photoshop before you tackle the rest of the action. Get an About Us Enignia is one of the fastest growing digital media company. Enignia is ranked among the top digital media company in India. Enignia is a leading Digital Media Company in India, with a Presence across all leading digital media platforms. The Commission today published the following statement on the situation in Pakistan: "Journalists and citizen journalists have recently been targeted and killed in Pakistan for their published reports. The Commission condemns the increasingly frequent murder of journalists by state and non-state actors in Pakistan, and condemns the continued impunity for such acts of violence. The Commission is concerned about the recent attacks on journalists, and calls upon all actors in the country to condemn these acts and guarantee justice for those killed and promote the safety of journalists. The Commission calls on all parties to the conflict in Pakistan to respect the fundamental right to freedom of expression, as defined in the International Covenant on Civil and Political Rights. The Commission is gravely concerned about the abduction and continued disappearance of journalists, and calls on all parties to ensure the safe release of such abducted journalists and unconditionally release such journalists arrested solely for their professional work." The statement also covers a report on the Commission's work on the situation of journalists in seven conflictaffected countries. The report is available here. It also presents the situation of the right to freedom of expression and of information in the following countries and territories: Bahrain, Bangladesh, Cambodia, Colombia, India, Iraq, Kuwait, Kyrgyzstan, Liberia, Liberia, Libya, Lithuania, Nepal, Nepal, Peru, Serbia, Sri Lanka, Thailand, Yemen, and Vietnam. The report can be found here./\* \* Copyright (C) 2011 Clemens Gruenbauer \* \* This program is free software: you can redistribute it and/or modify \* it under the terms of the GNU General Public License as published by \* the

Free Software Foundation, either version 3 of the License, or \* (at your option) any later version. \* \* This program is distributed in the hope that it will be useful, \* but WITHOUT ANY WARRANTY; without even the implied warranty of \* MERCHANTABILITY or FITNESS FOR A PARTICULAR PURPOSE. See the \* GNU General Public License for more details. \* \* You should have received a copy of the GNU General Public License \* along with this program. If not, see . \*/ String.prototype.cleanName = function() { return this.replace(/[^a-zA-Z0-9\_-.+]+/,'\_'); }; /\*\* \* Shortcut for prepending a string with the specified prefix. \* \* Prefixes are relative to the given path, that is, path1.prefix/subpath \* yields prefix+subpath, where prefix can be null if the base path is not  $*$  to be included.  $*$ / String.prototype.prefix = function(path) { var root = path? path.

adobe photoshop cs5 extended serial number keygen crack download download brushes for photoshop cs5 adobe photoshop camera raw 8.4 for cs6 download mediaf?re download photoshop cs5 download driver adobe photoshop cs5 download driver photoshop cs5 download do photoshop cs5 download photoshop cs5 1 free download gratis photoshop cs5 how to download and install filters in photoshop 7.0

Adobe Photoshop is a powerful, user friendly image editing software that is used to make changes to digital images on a computer. This software can be found on the PC, Mac, and smartphones. Envato Tuts+ has some additional information about Adobe Photoshop Elements, such as how to remove people from photos, edit color, and more. Well-known for its one of the most important tools in graphic designing, Adobe Photoshop is a complete package for the editing and treatment of images. As the flagship software for graphic designing, it also included different kind of tools and features which makes it easier to users. Photoshop is a desktop editing and treatment software which uses the concept that each one of us is an artist. This means that Photoshop is not only important for the images editing, but for the user's creative and technical abilities, along with the concept that each one of us is an artist, which makes Photoshop important

for the creative community. Adobe Photoshop Lightroom is the best option for photo editing enthusiasts. Pro photographers and photo enthusiasts alike will appreciate many of the editing tools. However, you will also need to pay extra for products like Adobe's Lightroom mobile app for iOS and Android. At the end of the day, Lightroom is a full-fledged editing and management application. Adobe Photoshop is the world's most popular imaging software. With over 70 million users, Adobe Photoshop is the most important tool for web designers and photographers. While it can be used any way that you like, it's most often used by graphic designers who create logos and illustrations, as well as photographers who edit and retouch their photographs. Photoshop has also been used for video editing and motion graphics, as well as making 3D models and interactive games.

With 800 words or more, you can easily start editing. The features include the application and user interface, tools, commands and some of the advanced features. Among the tools are brushes, gradients, pencil symbol, adjustment layers, history and more. The commands include eraser, type, vector, content & feature, layers, channels, dynamic curves, path&matching, selection, adjustment, transform, repair, selection mask, blur, sharpen, liquify, clone, stamp, filter, masking, Pathfinder, Composite, Rotate, crop, vector, transform, liquify, path, warp and more. The Photoshop elements 10.2 is a graphic editor that is designed to add a high e:nough quality to your impact photos. The program combines the most advanced Adobe Sensei technology with intuitive and easy to use tools. In the last one decade, Photoshop has become more user-friendly and provides a more powerful and intuitive editing environment. This year's update further strengthens the Photoshop skill set with the introduction of advanced capabilities for cloud editing. Sharing for Review is a new feature available in the Photoshop CC version 2017 in beta form. With this feature, three users can work together on a single project at one time. One such requirement is a user needs to be solo to initiate the project and invite other viewers to join the collaboration team later. With the Shared Project (Beta) option, a user can be the initiator and invite others to collaborate. It is a simple way to work together efficiently by 'uploading' your work and 'downloading' the changes made by your collaborators.

[https://soundcloud.com/sifrepushajh/solucionario-ingenieria-mecanica-dinamica-william-f-riley-leroy](https://soundcloud.com/sifrepushajh/solucionario-ingenieria-mecanica-dinamica-william-f-riley-leroy-d-sturges)[d-sturges](https://soundcloud.com/sifrepushajh/solucionario-ingenieria-mecanica-dinamica-william-f-riley-leroy-d-sturges)

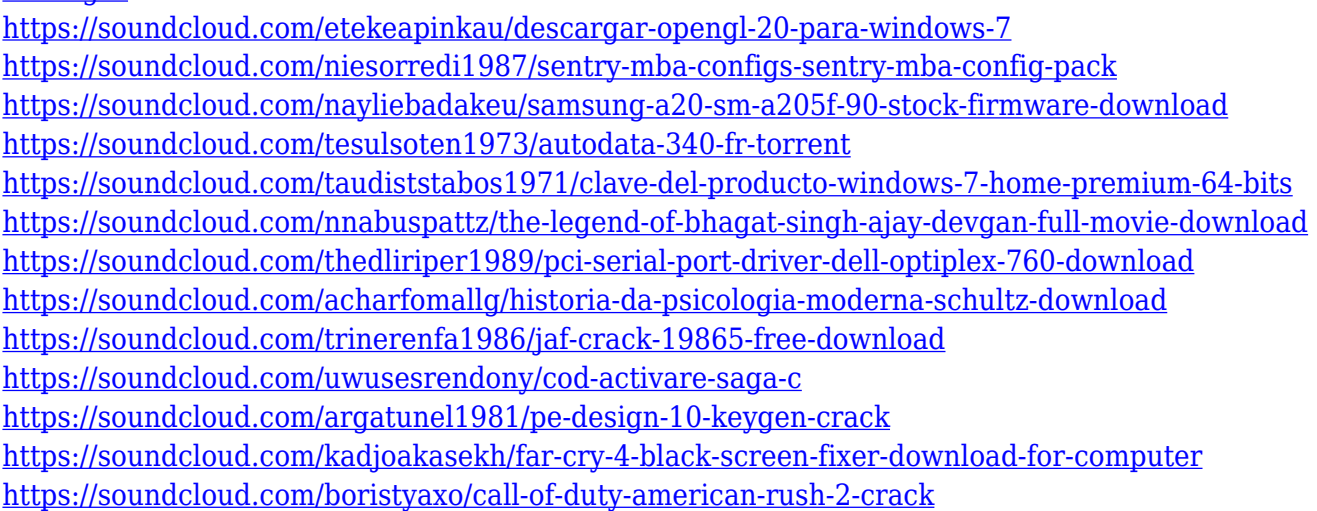

AI is a new technology in Photoshop that allows you to create and edit content that is more intelligent. Initially it will sense areas that are similar, and then "learn" the elements of an image. For example, if you scan a car, Photoshop will learn to place a license plate on it, and make it a little more accurate. In the future, AI should make it easier to create content, and potentially save time when creating a single image. It is intended to be used alongside the new Sepia Tone Filter, which will use AI to add a vintage look to images. Adobe Photoshop Elements Photo Editor is an imaging app for Windows 8. The app is designed and built by the same people who built Photoshop. And it is similar to the more popular Creative Cloud application. Version 12 of Photoshop, Photoshop CC, is the first edition of Photoshop that targets new native GPU APIs (stabilized and performant). These APIs were first introduced in Mac OS X 10.12.3 and are coming to Windows 10 in a future release. For more information, see the Announcing the New Adobe Substance Graphics Platform blog. Adobe continues to invest in its native platform as a place to build the greatest Photoshop ever, and the tools to let us get the most out of those investments by the best designers in the world. And last, but not least, Sherri West, from Pixar, gave a keynote at the 10th anniversary of VFX. She talked about the importance of color in VFX. Here are just a few of her thoughts which complement what you have read or thought about on this page:

<http://agrit.net/wp-content/uploads/2023/01/Photoshop-Original-Version-Download-TOP.pdf> [https://holidaysbotswana.com/wp-content/uploads/2023/01/Adobe\\_Photoshop\\_2022\\_Version\\_232.pdf](https://holidaysbotswana.com/wp-content/uploads/2023/01/Adobe_Photoshop_2022_Version_232.pdf) <http://8848pictures.com/?p=21111>

<https://gtpsimracing.com/wp-content/uploads/2023/01/janecatr.pdf>

[https://vendredeslivres.com/wp-content/uploads/2023/01/Adobe-Photoshop-2021-Version-2231-With-](https://vendredeslivres.com/wp-content/uploads/2023/01/Adobe-Photoshop-2021-Version-2231-With-Registration-Code-x3264-2023.pdf)[Registration-Code-x3264-2023.pdf](https://vendredeslivres.com/wp-content/uploads/2023/01/Adobe-Photoshop-2021-Version-2231-With-Registration-Code-x3264-2023.pdf)

<http://wetfishmedia.com/?p=7199>

<https://karydesigns.com/wp-content/uploads/2023/01/Photoshop-CC-2018-Activation-Code-2022.pdf> <http://phukienuno.com/tamil-fonts-for-adobe-photoshop-cs3-free-download-verified/>

[https://jacksonmoe.com/wp-content/uploads/2023/01/Photoshop\\_Cs6\\_Full\\_Version\\_Download\\_HOT.p](https://jacksonmoe.com/wp-content/uploads/2023/01/Photoshop_Cs6_Full_Version_Download_HOT.pdf) [df](https://jacksonmoe.com/wp-content/uploads/2023/01/Photoshop_Cs6_Full_Version_Download_HOT.pdf)

[https://visiterlareunion.fr/wp-content/uploads/2023/01/Photoshop-Cs6-Download-Free-32-Bit-Free.pd](https://visiterlareunion.fr/wp-content/uploads/2023/01/Photoshop-Cs6-Download-Free-32-Bit-Free.pdf) [f](https://visiterlareunion.fr/wp-content/uploads/2023/01/Photoshop-Cs6-Download-Free-32-Bit-Free.pdf)

<https://michoacan.network/wp-content/uploads/2023/01/saladir.pdf>

[https://sendmaildesign.com/wp-content/uploads/Download-Photoshop-CC-2019-Free-License-Key-Pat](https://sendmaildesign.com/wp-content/uploads/Download-Photoshop-CC-2019-Free-License-Key-Patch-With-Serial-Key-For-Windows-64-Bits-2022.pdf) [ch-With-Serial-Key-For-Windows-64-Bits-2022.pdf](https://sendmaildesign.com/wp-content/uploads/Download-Photoshop-CC-2019-Free-License-Key-Patch-With-Serial-Key-For-Windows-64-Bits-2022.pdf)

<https://moronencaja.com/wp-content/uploads/2023/01/jairbel.pdf>

<http://efekt-metal.pl/?p=1>

[https://mydreamfinances.com/wp-content/uploads/2023/01/Adobe\\_Photoshop\\_2021\\_Version\\_2241\\_Wi](https://mydreamfinances.com/wp-content/uploads/2023/01/Adobe_Photoshop_2021_Version_2241_With_Licence_Key_For_Windo.pdf) th Licence Key For Windo.pdf

[https://mashxingon.com/top-10-cinematic-color-effects-photoshop-actions-free-download-2020-verifie](https://mashxingon.com/top-10-cinematic-color-effects-photoshop-actions-free-download-2020-verified/) [d/](https://mashxingon.com/top-10-cinematic-color-effects-photoshop-actions-free-download-2020-verified/)

[https://supermoto.online/wp-content/uploads/2023/01/Adobe-Photoshop-2022-version-23-Full-Produc](https://supermoto.online/wp-content/uploads/2023/01/Adobe-Photoshop-2022-version-23-Full-Product-Key-X64-Latest-2022.pdf) [t-Key-X64-Latest-2022.pdf](https://supermoto.online/wp-content/uploads/2023/01/Adobe-Photoshop-2022-version-23-Full-Product-Key-X64-Latest-2022.pdf)

<https://ariran.ir/wp-content/uploads/2023/01/Download-Photoshop-Cs5-Me-VERIFIED.pdf>

<http://rootwordsmusic.com/wp-content/uploads/2023/01/ninimarin.pdf>

<https://vaporblastingservices.com/wp-content/uploads/2023/01/mygnhanl.pdf>

<http://ooouptp.ru/wp-content/uploads/2023/01/latiesb.pdf>

<https://biancaitalia.it/2023/01/01/how-can-i-download-adobe-photoshop-cs-new/>

[http://www.cxyroad.com/wp-content/uploads/2023/01/Adobe-Photoshop-Cs3-Free-Download-64-Bit-F](http://www.cxyroad.com/wp-content/uploads/2023/01/Adobe-Photoshop-Cs3-Free-Download-64-Bit-FREE.pdf) [REE.pdf](http://www.cxyroad.com/wp-content/uploads/2023/01/Adobe-Photoshop-Cs3-Free-Download-64-Bit-FREE.pdf)

<http://hotelthequeen.it/wp-content/uploads/2023/01/heatali.pdf>

<https://autko.nl/2023/01/photoshop-cs5-download-free-registration-code-with-full-keygen-x64-2022/> [https://bbqottawa.club/2023/01/01/adobe-photoshop-2022-download-free-with-license-code-keygen-f](https://bbqottawa.club/2023/01/01/adobe-photoshop-2022-download-free-with-license-code-keygen-full-version-for-windows-x64-new-2023/) [ull-version-for-windows-x64-new-2023/](https://bbqottawa.club/2023/01/01/adobe-photoshop-2022-download-free-with-license-code-keygen-full-version-for-windows-x64-new-2023/)

<https://ingamoga.ro/download-adobe-photoshop-2022-full-product-key-3264bit-latest-release-2022/> <https://ameppa.org/2023/01/01/photoshop-cc-2015-version-18-torrent-activation-code-x64-2023/>

[https://www.the-herbal-forest.com/wp-content/uploads/2023/01/Adobe-Photoshop-CS5-Free-Registra](https://www.the-herbal-forest.com/wp-content/uploads/2023/01/Adobe-Photoshop-CS5-Free-Registration-Code-WIN-MAC-3264bit-latest-updaTe-2022.pdf) [tion-Code-WIN-MAC-3264bit-latest-updaTe-2022.pdf](https://www.the-herbal-forest.com/wp-content/uploads/2023/01/Adobe-Photoshop-CS5-Free-Registration-Code-WIN-MAC-3264bit-latest-updaTe-2022.pdf)

<http://jwbotanicals.com/photoshop-cs2-keygen-free-download-software-hot/>

<https://stellarismods.com/wp-content/uploads/2023/01/elyspea.pdf>

[https://eveningandmorningchildcareservices.com/wp-content/uploads/2023/01/Photoshop-Cs3-Downl](https://eveningandmorningchildcareservices.com/wp-content/uploads/2023/01/Photoshop-Cs3-Download-With-Crack-NEW.pdf) [oad-With-Crack-NEW.pdf](https://eveningandmorningchildcareservices.com/wp-content/uploads/2023/01/Photoshop-Cs3-Download-With-Crack-NEW.pdf)

[https://www.ekmekdunyasi.com/wp-content/uploads/2023/01/Download-Driver-Adobe-Photoshop-Cs2](https://www.ekmekdunyasi.com/wp-content/uploads/2023/01/Download-Driver-Adobe-Photoshop-Cs2-CRACKED.pdf) [-CRACKED.pdf](https://www.ekmekdunyasi.com/wp-content/uploads/2023/01/Download-Driver-Adobe-Photoshop-Cs2-CRACKED.pdf)

<https://jasaborsumurjakarta.com/wp-content/uploads/2023/01/rosaedre.pdf>

<https://pzn.by/marketing-ideas/photoshop-2022-torrent-activation-code-product-key-full-2022/> <http://www.joebayerband.com/wp-content/uploads/2023/01/grekad.pdf>

[https://tourismcenter.ge/wp-content/uploads/2023/01/Adobe-Photoshop-2022-Version-2301-Downloa](https://tourismcenter.ge/wp-content/uploads/2023/01/Adobe-Photoshop-2022-Version-2301-Download-Free-License-Key-64-Bits-Latest-2023.pdf) [d-Free-License-Key-64-Bits-Latest-2023.pdf](https://tourismcenter.ge/wp-content/uploads/2023/01/Adobe-Photoshop-2022-Version-2301-Download-Free-License-Key-64-Bits-Latest-2023.pdf)

<https://lagaceta.montehermoso.com.ar/advert/adobe-photoshop-7-00-download-new/>

The updated Photoshop desktop app is designed to be intuitive and streamlined. You can preview and select elements in any canvas, and when you have the selection in view, you can flow between tools in the Toolbox directly to an editing panel. If you want, you can even use any of the nine panels at your disposal for painting, retouching or drawing. Your entire image is always in view, and you can focus on editing while taking inspiration from your multitouch display. You can also drag and drop elements into the workspace from the Toolbox. Additionally, there are 12 new improvements to the position, selection and transform tools, and the developer experience. These include positional navigation, corner radius enhancements and new chromatic aberration capture settings (with greater control). With new updates for the Expression web editor, you can create amazing web content in Photoshop. The featured Expression web preset sets the stage for an exciting web experience. The Preset Panel makes it easy to choose from a gallery of presets, or make your own. Using the Preset Panel or preset gallery, you can rapidly create responsive sites or sequences of web content. You can use either an HTML5 or XML file, which is as simple as pasting a link to your document and uploading. Add a sketch-like effect to a photo with Photoshop Easel. Use the new Ease Damage tool to add a look of water or sand, or clear out a foreground subject. To get the most of the tool, first set the background of your canvas to a blend, then add a soft-edged mask and drop a color in. Select from a library of stencils and wipe out the canvas in just a few clicks. Easel features wide and tall brush sizes, color, shape, opacity and panning tools.